## 事務連 絡

## 令 和 5 年 2 月 7 日

各都道府県衛生主管部(局)薬務主管課 御中

厚生労働省医薬・生活衛生局医療機器審査管理課

承認等申請及びQMS調査申請の同時申請に係る取扱いについて

標記について、別添写しのとおり(独)医薬品医療機器総合機構より事務連絡 が発出されましたので、御了知の上、貴管下関係業者への周知方よろしくお願い いたします。

なお、当該事務連絡の写しについては、一般社団法人日本医療機器産業連合会、 一般社団法人米国医療機器・IVD工業会及び欧州ビジネス協会医療機器・IV D委員会宛てにも同様に送付いたしますので、念のため申し添えます。

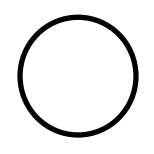

## 事務連 絡

令 和 5 年 2 月 6 日

厚生労働省医薬・生活衛生局医療機器審査管理課 御中

独立行政法人医薬品医療機器総合機構 審査業務部

承認等申請及びQMS調査申請の同時申請に係る取扱いについて

医療機器製造販売承認申請及び医療機器適合性調査申請の同時申請については、平成 29 年3月 17 日付け独立行政法人医薬品医療機器総合機構(以下、「機構」という。)審査業務 部事務連絡及び平成 30 年7月 13 日付け機構審査業務部事務連絡(以下、両事務連絡をあ わせて「旧事務連絡」という。)により実施してきたところですが、今般、申請書等のオン ライン提出が開始されたことに伴い、今後の同時申請に係る取扱いを下記のとおり連絡い たしますので、御了知の上、関係機関への周知方よろしくお願いいたします。

なお、本事務連絡の発出に伴い、旧事務連絡で示した取扱いは廃止いたします。

記

- 1. 対象申請書(括弧内様式コード)
	- イ.QMS調査申請書 医療機器適合性調査/変更計画適合性確認申請書(EC4) 外国製造医療機器適合性調査/変更計画適合性確認申請書(FB4)
	- ロ.承認等申請書

 医療機器製造販売承認/変更計画確認申請書(E04) 医療機器製造販売承認事項一部変更承認/変更計画確認事項変更確認申請書(E14) 外国製造医療機器製造販売承認/変更計画確認申請書 (F04) 外国製造医療機器製造販売承認事項一部変更承認/変更計画確認事項変更確認申請書  $(F14)$ 

2. 作成方法

医療機器WEB申請プラットフォーム(以下、「DWAP」という。)又は医薬品医療機器 等法対応医薬品等電子申請ソフト(以下、「FD申請ソフト」という。)を利用して作成する。

3. 同時申請に係る取扱い

以下の(1)及び(2)のとおり、申請書の提出方法及び作成方法により取扱いが異なり ます。

(1)オンライン提出以外の場合

①DWAPで作成する場合

- ・ 承認等申請書とQMS調査申請書をいずれもDWAPで作成した場合、両申請を同 時申請することが可能です。
- ・ このとき、承認等申請書は従来どおり作成したうえで、QMS調査申請書の「承認 申請受付番号又は承認番号」又は「変更計画確認申請受付番号又は変更計画確認番 号」欄には、DWAPで承認等申請書を作成した際に発行される「仮受付番号」を 入力してください。
- ・ 承認等申請書の修正により仮受付番号が変更された場合は、QMS調査申請書の 「承認申請受付番号又は承認番号」又は「変更計画確認申請受付番号又は変更計画 確認番号」欄に入力する仮受付番号も修正する必要があります。

②FD申請ソフトで作成する場合

- ・ 承認等申請書とQMS調査申請書をいずれもFD申請ソフトで作成した場合、両申 請を同時申請することが可能です。
- ・ このとき、承認等申請書は従来どおり作成したうえで、QMS調査申請書の「承認 申請受付番号又は承認番号」又は「変更計画確認申請受付番号又は変更計画確認番 号」欄は空欄としてください。
- ・ 承認等申請書とQMS調査申請書の申請年月日は、同一の日付としてください。
- ・ QMS調査申請書の「備考」欄「その他備考」には、同時申請の対象となる承認等 申請書の情報を記入してください。

## 【備考欄記入例】

本申請は、以下の承認申請書(変更計画確認申請書)と同時申請である。 <概要>

・販売名:〇〇〇〇(承認等申請書の販売名)

(2)オンライン提出の場合

申請書等をDWAP及びFD申請ソフトのいずれで作成する場合であっても、承認等 申請とQMS調査申請の同時申請はできません。そのためQMS調査申請書を作成する 際は、先に提出した承認等申請書のシステム受付番号が判明次第、QMS調査申請書の 「承認申請受付番号又は承認番号」又は「変更計画確認申請受付番号又は変更計画確認番 号」欄に当該システム受付番号を入力し、提出してください。

- 4. 留意事項
	- ・ 3.(1)①及び②いずれの場合も、承認等申請書とQMS調査申請書を異なる作成方 法で作成した場合、同時申請はできません。例えば、承認等申請書をDWAPで、Q MS調査申請書をFD申請ソフトでそれぞれ作成した場合、同時申請はできません。
	- ・ 同時申請を行いたい場合は、3.(1)のとおりオンライン提出以外の提出方法を利用 してください。
	- ・ 同時申請する際、機構の受付窓口で提出する場合は受付担当者へ口頭で、郵送の場合 は送付書(様式自由)などに明記して、同時申請である旨を伝えてください。
	- ・ 同時申請した場合であっても、承認等申請書に不備があり受付ができない場合は、Q MS調査申請書のみの受付はできません。
	- ・ 同時申請によらない場合は、QMS調査申請書の「承認申請受付番号又は承認番号」 又は「変更計画確認申請受付番号又は変更計画確認番号」欄には通常どおり承認等申 請書のシステム受付番号を入力してください。

以上